## **PageSpeed Insights**

#### **Mobile**

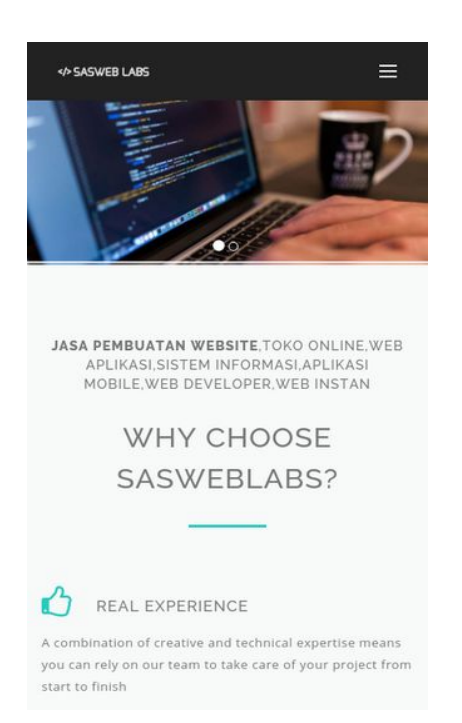

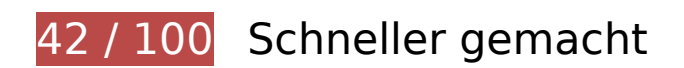

*B* Behebung erforderlich:

## **JavaScript- und CSS-Ressourcen, die das Rendering blockieren, in Inhalten "above the fold" (ohne Scrollen sichtbar) beseitigen**

Ihre Seite enthält 15 blockierende Skript-Ressourcen und 15 blockierende CSS-Ressourcen. Dies verursacht eine Verzögerung beim Rendern Ihrer Seite.

Keine der Seiteninhalte "above the fold" (ohne Scrollen sichtbar) konnten ohne Wartezeiten für das Laden der folgenden Ressourcen gerendert werden. Versuchen Sie, blockierende Ressourcen zu verschieben oder asynchron zu laden, oder laden Sie kritische Bereiche dieser Ressourcen direkt inline im HTML.

[Entfernen Sie JavaScript, das das Rendering blockiert:](http://review.netguides.eu/redirect.php?url=https%3A%2F%2Fdevelopers.google.com%2Fspeed%2Fdocs%2Finsights%2FBlockingJS)

- https://sas.web.id/seo/sitespy/js/analytics\_js/client.js
- https://ajax.googleapis.com/ajax/libs/jquery/1.12.2/jquery.min.js
- https://maxcdn.bootstrapcdn.com/bootstrap/3.3.7/js/bootstrap.min.js

- https://static.sasweblabs.com/themes/sasweblabs/assets/js/navigation.js
- https://static.sasweblabs.com/themes/sasweblabs/assets/plugins/owlcarousel/owl.carousel.min.js
- https://static.sasweblabs.com/themes/sasweblabs/assets/js/jquery.counterup.min.js
- https://static.sasweblabs.com/themes/sasweblabs/assets/js/waypoints.min.js
- https://static.sasweblabs.com/themes/sasweblabs/assets/plugins/FlexSlider/jquery.flexslidermin.js
- https://static.sasweblabs.com/themes/sasweblabs/assets/js/jquery.magnific-popup.min.js
- https://static.sasweblabs.com/themes/sasweblabs/assets/js/magnific-popup.min.js
- https://static.sasweblabs.com/themes/sasweblabs/assets/js/jquery.cubeportfolio.min.js
- https://static.sasweblabs.com/themes/sasweblabs/assets/js/cubeportfolio/portfoliomasonry-4col.js
- https://static.sasweblabs.com/themes/sasweblabs/assets/js/cubeportfolio/portfoliogrid-3col.js
- https://static.sasweblabs.com/themes/sasweblabs/assets/js/cubeportfolio/blog-grid-3col.js
- https://www.googleadservices.com/pagead/conversion.js

#### [Optimieren Sie die CSS-Darstellung](http://review.netguides.eu/redirect.php?url=https%3A%2F%2Fdevelopers.google.com%2Fspeed%2Fdocs%2Finsights%2FOptimizeCSSDelivery) für die folgenden URLs:

- https://maxcdn.bootstrapcdn.com/bootstrap/3.3.7/css/bootstrap.min.css
- https://maxcdn.bootstrapcdn.com/font-awesome/4.7.0/css/font-awesome.min.css
- https://static.sasweblabs.com/themes/sasweblabs/assets/css/style.css
- https://static.sasweblabs.com/themes/sasweblabs/assets/css/header-1.css
- https://static.sasweblabs.com/themes/sasweblabs/assets/css/footer-1.css
- https://static.sasweblabs.com/themes/sasweblabs/assets/css/animate.css
- https://static.sasweblabs.com/themes/sasweblabs/assets/css/magnific-popup.css
- https://static.sasweblabs.com/themes/sasweblabs/assets/plugins/FlexSlider/jquery.flexslider. css
- https://static.sasweblabs.com/themes/sasweblabs/assets/plugins/owlcarousel/owl.carousel.css
- https://static.sasweblabs.com/themes/sasweblabs/assets/plugins/owl-carousel/owl.theme.css
- https://static.sasweblabs.com/themes/sasweblabs/assets/css/cubeportfolio.min.css
- https://fonts.googleapis.com/css?family=Open+Sans:300,400,600,700
- https://fonts.googleapis.com/css?family=Raleway:500,800
- https://static.sasweblabs.com/themes/sasweblabs/assets/plugins/revolution/revolution/fonts/ pe-icon-7-stroke/css/pe-icon-7-stroke.css
- https://static.sasweblabs.com/themes/sasweblabs/assets/plugins/syntaxhighlighter/styles/sh ThemeDefault.css

## **Bilder optimieren**

Durch eine korrekte Formatierung und Komprimierung von Bildern können viele Datenbytes gespart werden.

[Optimieren Sie die folgenden Bilder](http://review.netguides.eu/redirect.php?url=https%3A%2F%2Fdevelopers.google.com%2Fspeed%2Fdocs%2Finsights%2FOptimizeImages), um ihre Größe um 678,5 KB (82 %) zu reduzieren.

- Durch die Komprimierung von https://static.sasweblabs.com/uploads/modules/slider/thumbs/large/20170228065923.jpg könnten 107,2 KB (71 %) eingespart werden.
- Durch die Komprimierung und Größenanpassung von https://static.sasweblabs.com/uploads/modules/pages/20170307055359.jpg könnten 102 KB (99 %) eingespart werden.
- Durch die Komprimierung und Größenanpassung von https://static.sasweblabs.com/uploads/modules/posts/20170303061106.jpg könnten 96,7 KB (99 %) eingespart werden.
- Durch die Komprimierung von https://static.sasweblabs.com/uploads/modules/slider/thumbs/large/20170228070217.jpg könnten 84 KB (72 %) eingespart werden.
- Durch die Komprimierung und Größenanpassung von https://static.sasweblabs.com/uploads/modules/posts/20170701051146.jpg könnten 76,8 KB (99 %) eingespart werden.
- Durch die Komprimierung und Größenanpassung von https://static.sasweblabs.com/uploads/modules/pages/20170307055104.jpg könnten 71,2 KB (98 %) eingespart werden.
- Durch die Komprimierung von https://static.sasweblabs.com/uploads/modules/pages/thumbs/small/20170316050253.jpg könnten 28,7 KB (67 %) eingespart werden.
- Durch die Komprimierung von https://static.sasweblabs.com/uploads/modules/pages/thumbs/small/20170323064857.jpg könnten 28,1 KB (67 %) eingespart werden.

- Durch die Komprimierung von https://static.sasweblabs.com/uploads/modules/pages/thumbs/small/20170307054418.jpg könnten 20,4 KB (66 %) eingespart werden.
- Durch die Komprimierung von https://static.sasweblabs.com/uploads/modules/pages/thumbs/small/20170307053922.jpg könnten 20,2 KB (67 %) eingespart werden.
- Durch die Komprimierung von https://static.sasweblabs.com/uploads/modules/pages/thumbs/small/20170325030704.jpg könnten 18 KB (66 %) eingespart werden.
- Durch die Komprimierung von https://static.sasweblabs.com/uploads/modules/pages/thumbs/mini/20170316050253.jpg könnten 4,8 KB (64 %) eingespart werden.
- Durch die Komprimierung von https://sas.web.id/sascontent/uploads/modules/slider/thumbs/mini/20170202074016.jpg könnten 4,3 KB (64 %) eingespart werden.
- Durch die Komprimierung von https://static.sasweblabs.com/uploads/modules/pages/thumbs/mini/20170307053922.jpg könnten 3,7 KB (62 %) eingespart werden.
- Durch die Komprimierung von https://static.sasweblabs.com/uploads/modules/pages/thumbs/mini/20170307054418.jpg könnten 3,5 KB (62 %) eingespart werden.
- Durch die Komprimierung von https://static.sasweblabs.com/uploads/modules/pages/thumbs/mini/20170310072624.jpg könnten 3,4 KB (62 %) eingespart werden.
- Durch die Komprimierung von https://static.sasweblabs.com/uploads/modules/pages/thumbs/mini/20170325030704.jpg könnten 3,3 KB (62 %) eingespart werden.
- Durch die Komprimierung von https://static.sasweblabs.com/themes/sasweblabs/assets/img/banner/arrow-right.png könnten 1,1 KB (65 %) eingespart werden.
- Durch die Komprimierung von https://static.sasweblabs.com/themes/sasweblabs/assets/img/banner/arrow-left.png könnten 1 KB (60 %) eingespart werden.

 **Behebung empfohlen:** 

**Browser-Caching nutzen**

Das Festlegen eines Ablaufdatums oder eines Höchstalters in den HTTP-Headern für statische Ressourcen weist den Browser an, zuvor heruntergeladene Ressourcen über die lokale Festplatte anstatt über das Netzwerk zu laden.

[Nutzen Sie Browser-Caching](http://review.netguides.eu/redirect.php?url=https%3A%2F%2Fdevelopers.google.com%2Fspeed%2Fdocs%2Finsights%2FLeverageBrowserCaching) für die folgenden cachefähigen Ressourcen:

- https://www.google.com/recaptcha/api.js (5 Minuten)
- https://www.googleadservices.com/pagead/conversion.js (60 Minuten)
- https://www.google-analytics.com/analytics.js (2 Stunden)

## **CSS reduzieren**

Durch die Komprimierung des CSS-Codes können viele Datenbytes gespart und das Herunterladen und Parsen beschleunigt werden.

[Reduzieren Sie CSS](http://review.netguides.eu/redirect.php?url=https%3A%2F%2Fdevelopers.google.com%2Fspeed%2Fdocs%2Finsights%2FMinifyResources) für die folgenden Ressourcen, um ihre Größe um 2 KB (17 %) zu verringern.

Durch die Reduzierung von https://static.sasweblabs.com/themes/sasweblabs/assets/css/style.css könnten nach der Komprimierung 2 KB (17 %) eingespart werden.

## **HTML reduzieren**

Durch die Komprimierung des HTML-Codes, einschließlich der darin enthaltenen Inline-JavaScripts und CSS, können viele Datenbytes gespart und das Herunterladen und Parsen beschleunigt werden.

[Reduzieren Sie HTML](http://review.netguides.eu/redirect.php?url=https%3A%2F%2Fdevelopers.google.com%2Fspeed%2Fdocs%2Finsights%2FMinifyResources) für die folgenden Ressourcen, um ihre Größe um 1,5 KB (18 %) zu verringern.

Durch die Reduzierung von https://sasweblabs.com/ könnten nach der Komprimierung 1,5 KB (18 %) eingespart werden.

## **JavaScript reduzieren**

Durch die Komprimierung des JavaScript-Codes können viele Datenbytes gespart und das Herunterladen, das Parsen und die Ausführungszeit beschleunigt werden.

[Reduzieren Sie JavaScript](http://review.netguides.eu/redirect.php?url=https%3A%2F%2Fdevelopers.google.com%2Fspeed%2Fdocs%2Finsights%2FMinifyResources) für die folgenden Ressourcen, um ihre Größe um 704 Byte (29 %) zu verringern.

• Durch die Reduzierung von https://sas.web.id/seo/sitespy/js/analytics js/client.js könnten nach der Komprimierung 704 Byte (29 %) eingespart werden.

## **Sichtbare Inhalte priorisieren**

Für Ihre Seite sind zusätzliche Netzwerk-Roundtrips erforderlich, um die ohne Scrollen sichtbaren Inhalte ("above the fold"-Inhalte) darstellen zu können. Reduzieren Sie die zur Darstellung von "above the fold"-Inhalten erforderliche HTML-Menge, um eine optimale Leistung zu erzielen.

Die gesamte HTML-Antwort war nicht ausreichend, um den ohne Scrollen sichtbaren Inhalt zu rendern. Dies weist üblicherweise darauf hin, dass zusätzliche, nach dem Parsen des HTML geladene Ressourcen zum Rendern des ohne Scrollen sichtbaren Inhalts erforderlich waren. [Priorisieren Sie den sichtbaren Inhalt,](http://review.netguides.eu/redirect.php?url=https%3A%2F%2Fdevelopers.google.com%2Fspeed%2Fdocs%2Finsights%2FPrioritizeVisibleContent) der zum Rendern ohne Scrollen erforderlich ist, indem Sie ihn direkt in die HTML-Antwort integrieren.

• Nur etwa 69 % der Seiteninhalte, die in der endgültigen Version ohne Scrollen sichtbar sind, konnten mit der vollständigen HTML-Antwort gerendert werden snapshot:30.

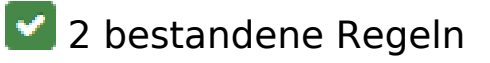

### **Zielseiten-Weiterleitungen vermeiden**

Auf Ihrer Seite sind keine Weiterleitungen vorhanden. [Weitere Informationen zum Vermeiden von](http://review.netguides.eu/redirect.php?url=https%3A%2F%2Fdevelopers.google.com%2Fspeed%2Fdocs%2Finsights%2FAvoidRedirects) [Zielseiten-Weiterleitungen](http://review.netguides.eu/redirect.php?url=https%3A%2F%2Fdevelopers.google.com%2Fspeed%2Fdocs%2Finsights%2FAvoidRedirects)

## **Komprimierung aktivieren**

Die Komprimierung ist aktiviert. [Weitere Informationen zum Aktivieren der Komprimierung](http://review.netguides.eu/redirect.php?url=https%3A%2F%2Fdevelopers.google.com%2Fspeed%2Fdocs%2Finsights%2FEnableCompression)

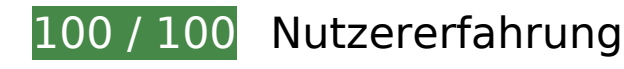

 **5 bestandene Regeln** 

**Plug-ins vermeiden**

Ihre Seite verwendet anscheinend keine Plug-ins. Plug-ins können die Nutzung von Inhalten auf vielen Plattformen verhindern. Erhalten Sie weitere Informationen über die Wichtigkeit, [Plug-ins zu](http://review.netguides.eu/redirect.php?url=https%3A%2F%2Fdevelopers.google.com%2Fspeed%2Fdocs%2Finsights%2FAvoidPlugins) [vermeiden](http://review.netguides.eu/redirect.php?url=https%3A%2F%2Fdevelopers.google.com%2Fspeed%2Fdocs%2Finsights%2FAvoidPlugins).

## **Darstellungsbereich konfigurieren**

Ihre Seite spezifiziert ein Darstellungsfeld, das der Größe des Gerätes angepasst ist. Dies ermöglicht eine korrekte Darstellung auf allen Geräten. Weitere Informationen zur [Konfiguration von](http://review.netguides.eu/redirect.php?url=https%3A%2F%2Fdevelopers.google.com%2Fspeed%2Fdocs%2Finsights%2FConfigureViewport) [Darstellungsfeldern](http://review.netguides.eu/redirect.php?url=https%3A%2F%2Fdevelopers.google.com%2Fspeed%2Fdocs%2Finsights%2FConfigureViewport).

## **Anpassung von Inhalten auf einen Darstellungsbereich**

Die Inhalte Ihrer Seite passen in den Darstellungsbereich. Erhalten Sie weitere Informationen über die [Größenanpassung von Inhalten zum Darstellungsbereich](http://review.netguides.eu/redirect.php?url=https%3A%2F%2Fdevelopers.google.com%2Fspeed%2Fdocs%2Finsights%2FSizeContentToViewport).

## **Optimale Größe von Links oder Schaltflächen auf Mobilgeräten einhalten**

Alle Links oder Schaltflächen auf Ihrer Seite sind so groß, dass ein Nutzer auf dem Touchscreen eines Mobilgeräts ganz einfach darauf tippen kann. Weitere Informationen zur [optimalen Größe von](http://review.netguides.eu/redirect.php?url=https%3A%2F%2Fdevelopers.google.com%2Fspeed%2Fdocs%2Finsights%2FSizeTapTargetsAppropriately) [Links oder Schaltflächen auf Mobilgeräten](http://review.netguides.eu/redirect.php?url=https%3A%2F%2Fdevelopers.google.com%2Fspeed%2Fdocs%2Finsights%2FSizeTapTargetsAppropriately).

**Lesbare Schriftgrößen verwenden**

Der Text auf Ihrer Seite ist lesbar. Weitere Informationen zur [Verwendung lesbarer Schriftgrößen](http://review.netguides.eu/redirect.php?url=https%3A%2F%2Fdevelopers.google.com%2Fspeed%2Fdocs%2Finsights%2FUseLegibleFontSizes).

### **Desktop**

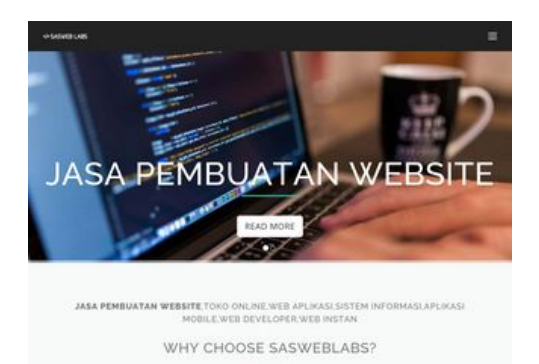

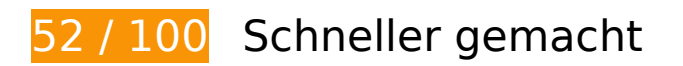

## *B* Behebung erforderlich:

## **Bilder optimieren**

Durch eine korrekte Formatierung und Komprimierung von Bildern können viele Datenbytes gespart werden.

[Optimieren Sie die folgenden Bilder](http://review.netguides.eu/redirect.php?url=https%3A%2F%2Fdevelopers.google.com%2Fspeed%2Fdocs%2Finsights%2FOptimizeImages), um ihre Größe um 751,3 KB (83 %) zu reduzieren.

- Durch die Komprimierung von https://static.sasweblabs.com/uploads/modules/slider/thumbs/large/20170228065923.jpg könnten 107,2 KB (71 %) eingespart werden.
- Durch die Komprimierung und Größenanpassung von https://static.sasweblabs.com/uploads/modules/pages/20170307055359.jpg könnten 102 KB (99 %) eingespart werden.
- Durch die Komprimierung und Größenanpassung von https://static.sasweblabs.com/uploads/modules/posts/20170303061106.jpg könnten 96,7 KB (99 %) eingespart werden.
- Durch die Komprimierung von https://static.sasweblabs.com/uploads/modules/slider/thumbs/large/20170228070217.jpg könnten 84 KB (72 %) eingespart werden.
- Durch die Komprimierung und Größenanpassung von

https://static.sasweblabs.com/uploads/modules/posts/20170701051146.jpg könnten 76,8 KB (99 %) eingespart werden.

- Durch die Komprimierung und Größenanpassung von https://static.sasweblabs.com/uploads/modules/pages/20170307055104.jpg könnten 71,2 KB (98 %) eingespart werden.
- Durch die Komprimierung und Größenanpassung von https://static.sasweblabs.com/uploads/modules/pages/20170824065851.jpg könnten 56,2 KB (89 %) eingespart werden.
- Durch die Komprimierung von https://static.sasweblabs.com/uploads/modules/pages/thumbs/small/20170316050253.jpg könnten 28,7 KB (67 %) eingespart werden.
- Durch die Komprimierung von https://static.sasweblabs.com/uploads/modules/pages/thumbs/small/20170323064857.jpg könnten 28,1 KB (67 %) eingespart werden.
- Durch die Komprimierung von https://static.sasweblabs.com/uploads/modules/pages/thumbs/small/20170307054418.jpg könnten 20,4 KB (66 %) eingespart werden.
- Durch die Komprimierung von https://static.sasweblabs.com/uploads/modules/pages/thumbs/small/20170307053922.jpg könnten 20,2 KB (67 %) eingespart werden.
- Durch die Komprimierung von https://static.sasweblabs.com/uploads/modules/pages/thumbs/small/20170325030704.jpg könnten 18 KB (66 %) eingespart werden.
- Durch die Komprimierung und Größenanpassung von https://static.sasweblabs.com/uploads/modules/pages/thumbs/mini/20170316050253.jpg könnten 6,5 KB (87 %) eingespart werden.
- Durch die Komprimierung und Größenanpassung von https://sas.web.id/sascontent/uploads/modules/slider/thumbs/mini/20170202074016.jpg könnten 5,7 KB (86 %) eingespart werden.
- Durch die Komprimierung und Größenanpassung von https://static.sasweblabs.com/uploads/modules/pages/thumbs/mini/20170307053922.jpg könnten 5 KB (85 %) eingespart werden.
- Durch die Komprimierung und Größenanpassung von https://static.sasweblabs.com/uploads/modules/pages/thumbs/mini/20170307054418.jpg könnten 4,9 KB (86 %) eingespart werden.
- Durch die Komprimierung und Größenanpassung von https://static.sasweblabs.com/uploads/modules/pages/thumbs/mini/20170310072624.jpg könnten 4,7 KB (85 %) eingespart werden.
- Durch die Komprimierung und Größenanpassung von https://static.sasweblabs.com/uploads/modules/pages/thumbs/mini/20170325030704.jpg könnten 4,6 KB (84 %) eingespart werden.
- Durch die Komprimierung und Größenanpassung von

https://static.sasweblabs.com/uploads/modules/posts/thumbs/mini/20170805054054.jpg könnten 1,6 KB (68 %) eingespart werden.

- Durch die Komprimierung und Größenanpassung von https://static.sasweblabs.com/uploads/modules/pages/thumbs/mini/20170420070702.jpg könnten 1,6 KB (67 %) eingespart werden.
- Durch die Komprimierung und Größenanpassung von https://static.sasweblabs.com/uploads/modules/posts/thumbs/mini/20170914023147.jpeg könnten 1,5 KB (68 %) eingespart werden.
- Durch die Komprimierung und Größenanpassung von https://static.sasweblabs.com/uploads/modules/posts/thumbs/mini/20170730063933.jpg könnten 1,3 KB (65 %) eingespart werden.
- Durch die Komprimierung und Größenanpassung von https://static.sasweblabs.com/uploads/modules/posts/thumbs/mini/20170925071535.jpg könnten 1,2 KB (66 %) eingespart werden.
- Durch die Komprimierung und Größenanpassung von https://static.sasweblabs.com/uploads/modules/posts/thumbs/mini/20170809061047.jpg könnten 1,1 KB (62 %) eingespart werden.
- Durch die Komprimierung von https://static.sasweblabs.com/themes/sasweblabs/assets/img/banner/arrow-right.png könnten 1,1 KB (65 %) eingespart werden.
- Durch die Komprimierung von https://static.sasweblabs.com/themes/sasweblabs/assets/img/banner/arrow-left.png könnten 1 KB (60 %) eingespart werden.

## **Behebung empfohlen:**

### **Browser-Caching nutzen**

Das Festlegen eines Ablaufdatums oder eines Höchstalters in den HTTP-Headern für statische Ressourcen weist den Browser an, zuvor heruntergeladene Ressourcen über die lokale Festplatte anstatt über das Netzwerk zu laden.

[Nutzen Sie Browser-Caching](http://review.netguides.eu/redirect.php?url=https%3A%2F%2Fdevelopers.google.com%2Fspeed%2Fdocs%2Finsights%2FLeverageBrowserCaching) für die folgenden cachefähigen Ressourcen:

- https://www.google.com/recaptcha/api.js (5 Minuten)
- https://www.googleadservices.com/pagead/conversion.js (60 Minuten)
- https://www.google-analytics.com/analytics.js (2 Stunden)

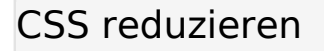

Durch die Komprimierung des CSS-Codes können viele Datenbytes gespart und das Herunterladen und Parsen beschleunigt werden.

[Reduzieren Sie CSS](http://review.netguides.eu/redirect.php?url=https%3A%2F%2Fdevelopers.google.com%2Fspeed%2Fdocs%2Finsights%2FMinifyResources) für die folgenden Ressourcen, um ihre Größe um 2 KB (17 %) zu verringern.

Durch die Reduzierung von https://static.sasweblabs.com/themes/sasweblabs/assets/css/style.css könnten nach der Komprimierung 2 KB (17 %) eingespart werden.

### **HTML reduzieren**

Durch die Komprimierung des HTML-Codes, einschließlich der darin enthaltenen Inline-JavaScripts und CSS, können viele Datenbytes gespart und das Herunterladen und Parsen beschleunigt werden.

[Reduzieren Sie HTML](http://review.netguides.eu/redirect.php?url=https%3A%2F%2Fdevelopers.google.com%2Fspeed%2Fdocs%2Finsights%2FMinifyResources) für die folgenden Ressourcen, um ihre Größe um 1,5 KB (18 %) zu verringern.

Durch die Reduzierung von https://sasweblabs.com/ könnten nach der Komprimierung 1,5 KB (18 %) eingespart werden.

## **JavaScript reduzieren**

Durch die Komprimierung des JavaScript-Codes können viele Datenbytes gespart und das Herunterladen, das Parsen und die Ausführungszeit beschleunigt werden.

[Reduzieren Sie JavaScript](http://review.netguides.eu/redirect.php?url=https%3A%2F%2Fdevelopers.google.com%2Fspeed%2Fdocs%2Finsights%2FMinifyResources) für die folgenden Ressourcen, um ihre Größe um 704 Byte (29 %) zu verringern.

• Durch die Reduzierung von https://sas.web.id/seo/sitespy/js/analytics js/client.js könnten

nach der Komprimierung 704 Byte (29 %) eingespart werden.

### **JavaScript- und CSS-Ressourcen, die das Rendering blockieren, in Inhalten "above the fold" (ohne Scrollen sichtbar) beseitigen**

Ihre Seite enthält 1 blockierende Skript-Ressourcen. Dies verursacht eine Verzögerung beim Rendern Ihrer Seite.

Keine der Seiteninhalte "above the fold" (ohne Scrollen sichtbar) konnten ohne Wartezeiten für das Laden der folgenden Ressourcen gerendert werden. Versuchen Sie, blockierende Ressourcen zu verschieben oder asynchron zu laden, oder laden Sie kritische Bereiche dieser Ressourcen direkt inline im HTML.

[Entfernen Sie JavaScript, das das Rendering blockiert:](http://review.netguides.eu/redirect.php?url=https%3A%2F%2Fdevelopers.google.com%2Fspeed%2Fdocs%2Finsights%2FBlockingJS)

• https://sas.web.id/seo/sitespy/js/analytics\_js/client.js

# **3 bestandene Regeln**

### **Zielseiten-Weiterleitungen vermeiden**

Auf Ihrer Seite sind keine Weiterleitungen vorhanden. [Weitere Informationen zum Vermeiden von](http://review.netguides.eu/redirect.php?url=https%3A%2F%2Fdevelopers.google.com%2Fspeed%2Fdocs%2Finsights%2FAvoidRedirects) [Zielseiten-Weiterleitungen](http://review.netguides.eu/redirect.php?url=https%3A%2F%2Fdevelopers.google.com%2Fspeed%2Fdocs%2Finsights%2FAvoidRedirects)

### **Komprimierung aktivieren**

Die Komprimierung ist aktiviert. [Weitere Informationen zum Aktivieren der Komprimierung](http://review.netguides.eu/redirect.php?url=https%3A%2F%2Fdevelopers.google.com%2Fspeed%2Fdocs%2Finsights%2FEnableCompression)

### **Sichtbare Inhalte priorisieren**

Die Inhalte "above the fold" (ohne Scrollen sichtbar) wurden ordnungsgemäß priorisiert. [Weitere](http://review.netguides.eu/redirect.php?url=https%3A%2F%2Fdevelopers.google.com%2Fspeed%2Fdocs%2Finsights%2FPrioritizeVisibleContent) [Informationen zum Priorisieren sichtbarer Inhalte](http://review.netguides.eu/redirect.php?url=https%3A%2F%2Fdevelopers.google.com%2Fspeed%2Fdocs%2Finsights%2FPrioritizeVisibleContent)